# CS 3101-2 - Programming Languages: Scala Lecture 1: Introduction

Daniel Bauer (bauer@cs.columbia.edu)

October 22, 2014

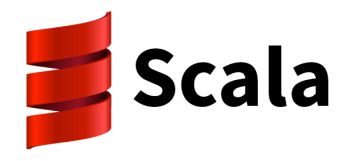

Daniel Bauer [CS3101-2 Scala - 01-Introduction](#page-50-0) 1/45

<span id="page-0-0"></span>つくい

# Course Outline

**o** Lectures:

```
Wed 10:10am-12:00pm, 10/22 to 12/3 (7-weeks)
```
- Instructor:
	- **Daniel Bauer (bauer@cs.columbia.edu)**
	- $\triangleright$  Office hours: Thu 10:00am-12:00pm, CEPSR/Shapiro 7LW3 (SpeechLab)
- TA:
	- ▶ Ming-Ying Chung (mc3808@columbia.edu)
	- $\triangleright$  Office hours: TBD
- Course website (lecture notes, problem sets):

<http://www.cs.columbia.edu/~bauer/cs3101-2>

 $200$ 

化重复 化重变

- Class Participation: 5%
- 5 Homeworks: 70%
	- $\triangleright$  First five weeks. Due following week before class. No late submissions!
	- $\blacktriangleright$  Small programming tasks.
- Take-home final (last week): 25%

# **Contents**

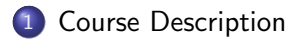

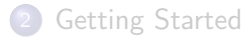

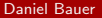

 $\leftarrow$   $\Box$   $\rightarrow$ 

同  $\,$ → 差

 $\mathcal{A}$ 

<span id="page-3-0"></span> $299$ 

医尿蛋白

- **•** Get you started using Scala productively.
- Learn some functional programming in Scala.
- Understand the Scala type system.
- Understand why it's called a "Scalable Language".

 $QQ$ 

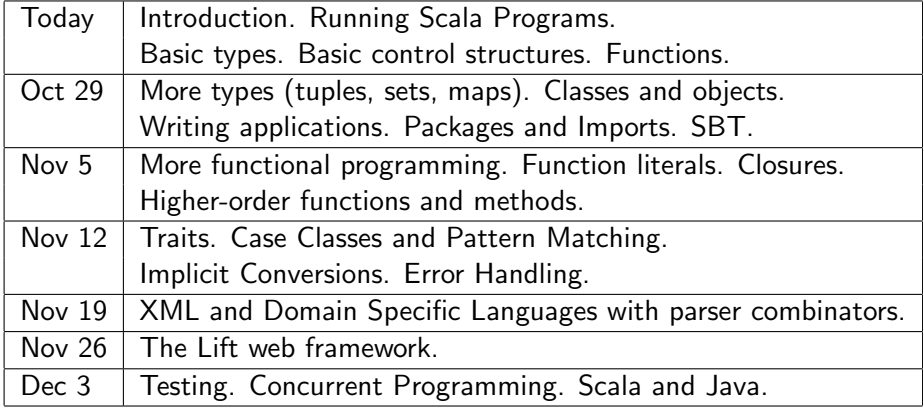

 $\leftarrow$  $\mathbf{h}$ 点  $299$ 

경기

君

**B** ×.

## No Official Textbook

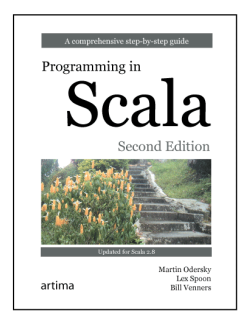

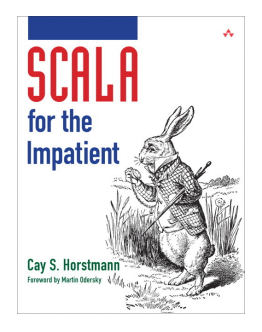

メロメ メ部メ メミメ メミメ

- Official Scala Website <http://www.scala-lang.org/>
- Scala API docs <http://www.scala-lang.org/api/current/index.html>
- Scala School (by Twitter) [http://twitter.github.io/scala\\_school/](http://twitter.github.io/scala_school/)

<span id="page-7-0"></span>一 4 三 下

# **Contents**

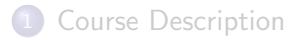

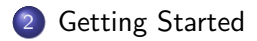

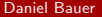

 $\leftarrow$   $\Box$   $\rightarrow$ 

同  $\mathbf{h}$ ∢ 重  $\,$  <span id="page-8-0"></span> $299$ 

一 三 ト

# What is Scala?

- **•** General purpose, high-level language.
- **Created by Martin Odersky at École Polytechnique Fédérale de** Lausanne. First version 2001.
- Uses the Java Virtual Machine (JVM).
- Multi-paradigm, focus on functional and object oriented programming.
- Expressive, static type system.
- Huge language, built on a small core.

- **Twitter**
- LinkedIn
- **•** Foursquare
- **•** Coursera
- $\bullet$   $\cdot$   $\cdot$
- Used in academia as an alternative to Java

 $4.171$ 

<span id="page-10-0"></span>ヨト

造

# Programming Language Benchmarks Game

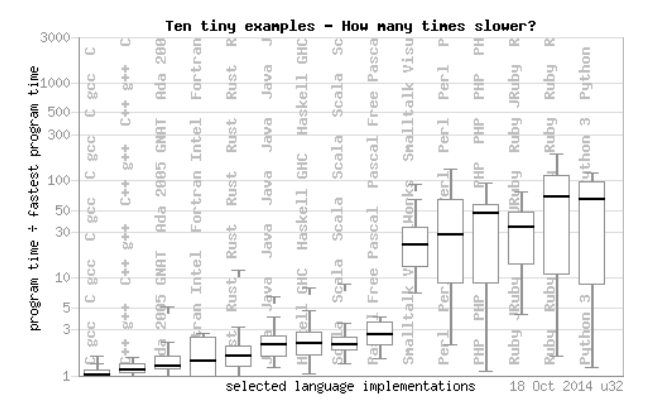

- 10 tiny example programs, fastest implemention in each language. Intel 64 bit single core.
- <span id="page-11-0"></span>• Don't take this too seriously!

source: http://benchmarksgame.alioth.debian.org/u32/[whic](#page-10-0)[h-p](#page-12-0)[r](#page-10-0)[og](#page-11-0)[ra](#page-12-0)[m](#page-7-0)[s](#page-8-0)[-ar](#page-50-0)[e-](#page-7-0)[f](#page-8-0)[ast](#page-50-0)[est](#page-0-0)[.ph](#page-50-0)p

- Java 8 has very basic support for lambda expressions.
- There are many more features characterizing a functional language
	- $\blacktriangleright$  easy-to-use container types (lists etc).
	- $\triangleright$  lots of syntactic sugar to make programs more concise.
- <span id="page-12-0"></span>• Scala has many other nice features:
	- $\triangleright$  A type system that makes sense.
	- $\blacktriangleright$  Traits.
	- $\blacktriangleright$  Implicit conversions.
	- $\blacktriangleright$  Pattern Matching.
	- $\triangleright$  XML literals, Parser combinators, ...

# Scala REPL

```
$ scala
Welcome to Scala version 2.11.2.
Type in expressions to have them evaluated .
Type : help for more information .
scala >
scala > 40 + 2res0: Int = 42scal \ge res0 * 2
rest: Int = 84
```
A script is sequence of statements in a file, interpreted sequentially.

hello scala:

println ( " Hello , World ! " )

\$ scala hello . scala Hello , World !

 $\leftarrow$   $\Box$   $\rightarrow$ 

 $2990$ 

化重新 化重新分

- Virtual stack machine that executes Java bytecode (.class files).
- Bytecode is hardware/system independent.
- **•** Provides layer of protection to host machine.
- Built-in garbage collection.
- Just-in-time compilation (bytecode  $\rightarrow$  machine code). Often as fast as C.
- <span id="page-15-0"></span>• Many languages:
	- ▶ JVM language: Java, Scala, Clojure, Groovy.
	- $\triangleright$  Other JVM compilers: Python, Ruby, C, Common Lisp,  $\cdots$

# Compiling and Running Scala Code

$$
\fbox{Test.scale} \to \texttt{scalar} \to \fbox{Test.class} \to \texttt{scalar}
$$

Hello.scala:

```
object Hello {
    def main (args: Array [String]) = println ("Hello, World!");
}
```

```
$ scalac Hello . scala
$ ls
Hello$ . class Hello . class Hello . scala
$ scala Hello
Hello , World !
```
- Can use fsc (compile server) for faster compilation when frequently compiling.
- <span id="page-16-0"></span>**•** scala is actually a bash script calling java [\(](#page-15-0)t[he](#page-17-0)[JV](#page-16-0)[M](#page-7-0)[\)](#page-8-0)[.](#page-50-0)

```
scala > var msg : String = " Hello "
msg : String = Hello , World
```
<span id="page-17-0"></span>K ロ ▶ K @ ▶ K 할 ▶ K 할 ▶ 이 할 → 9 Q @

```
scala > var msg : String = " Hello "
msg : String = Hello , World
```

```
scala > var msg2 = " World "
msg2 : String = " World "
```

```
scala > var msg : String = " Hello "
msg : String = Hello , World
scala > var msg2 = " World "
msg2 : String = " World "
scala > msg = "Hi"
msg : String = Hi
```

```
scala > var msg : String = " Hello "
msg : String = Hello , World
scala var msg2 = "World"msg2 : String = " World "
scalar \geq msg = "Hi"msg : String = Hi
scala > msg + msg2
res0 : String = Hello World
```

```
scala > var msg : String = " Hello "
msg : String = Hello , World
scala var msg2 = "World"msg2 : String = " World "
scala > msg = "Hi"
msg : String = Hi
scala> msg + msg2
res0 : String = Hello World
scala > msg = 3< console >:8: error : type mismatch ;
  found : Int (3)
  required : String
       msg = 3\hat{ }
```
#### variables and values

vars can be reassigned.

```
scal \rightarrow var number = 2
number: Int = 2scal \rightarrow var number = number + 3
number: Int = 5
```
 $\Omega$ 

④重き ④重き …

4 0 8

#### variables and values

vars can be reassigned.

```
scal \geq var number = 2
number: Int = 2scal \geq var number = number + 3
number: Int = 5
```
vals cannot be reassigned once defined.

```
scal \ge val number = 42
number: Int = 42scal > number = 23
< console >:8: error : reassignment to val
       number = 23
               \hat{ }
```
When in doubt, try to use vals for readability and a more functional programming style. KED KAP KED KED E LAGA

#### Integer types

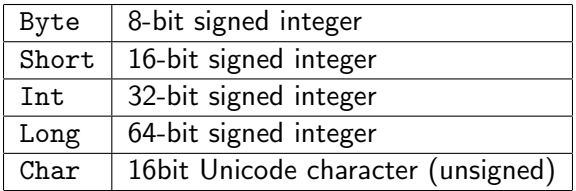

```
scala> val x = 's'; val y = 0x10x: Char = s
y: Int = 16scala > -x + yres2: Int = -99
```
K ロ ▶ K 御 ▶ K 君 ▶ K 君 ▶ 「君」 めんぴ

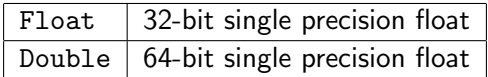

```
scala> val y = 42E-4; val x = 32.0y: Double = 0.0042x: Double = 32.0scala> x * y
res8: Double = 0.134
```
イロト イ母 トイミト イミト ニヨー りんぴ

# Strings and Symbols

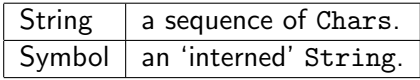

```
scal \ge val hello = "Hello World"
hello : String = Hello World
scal \vee val color = 'hearts; val value= 'queen
color: Symbol = 'hearts
value: Symbol = 'queen
```
- **String is simply an alias for java.lang.String.**
- Symbols can often be used in place of enums or global constants.

- イヨメ - ヨ

 $\eta$ an

#### Can use Java types from java.lang in Scala.

scala > val msg : java . lang . String = " Test " msg : java . lang . String = Test

and in

ika ⊞ina i

Boolean  $|$  true or false

```
scala > val x = 5x: Tnt. = 5scala> x < 3+2res3 : Boolean = false
scal \vee val \vee = "Hello"
y : String = Hello
scal y == "Hello"res4 : Boolean = true
```
 $\bullet$  == tests for value equality, not reference equality.

 $\eta$ an

ka ka ta ƙ

if (condition) expression [else if (condition) expression] [else expression]

**•** condition is any expression that returns a Boolean.

```
val a = 7if (a \ \ 2 = 0) {
    println ("a is even")
} else if (a % 3 == 0) {
    println ("a is a multiple of 3")
} else println ("none of the above")
```
 $\Omega$ 

ふくぼうし

- **There are no statements in Scala.**
- Every block of code returns a value. This value can be Unit.
- Compound expressions (with  $\{ \ldots \}$  return result of last expression).
- Type of expression automatically inferred (or can make it explicit).

```
scala > val z : Int = {val x = 4; val y = 2; x / y}
z: Tnt = 2
scala> val a = {val b = 4; }
a: Unit = ()
```
#### Conditionals are Expressions too

```
scala> val a = -7;
a: Int = -7scala > val abs_a = if (a > 0) a else -a
abs_a: Int = 7
```
and in

 $\Omega$ 

④重 × ④重 × ○ 重

#### Conditionals are Expressions too

```
scala> val a = -7;
a: Tnt = -7scala > val abs_a = if (a > 0) a else -a
abs_a: Int = 7
```
What happens if return type is unknown (e.g. missing else)?

```
scala > val z : Boolean = if (42 > 23) true
< console >:7: error : type mismatch ;
 found : Unit
 required : Boolean
       val z : Boolean = if (42 > 23) true
                           \hat{ }scala > val z = i f (42 > 23) true
z: AnyVal = true
```
 $10<sup>h</sup>$   $10<sup>h</sup>$ 

Loops with while and do ... while

```
scala> var x = 1scala> while (x \le 5) {println(x); x == 1}
1
2
3
4
5
scala > x
res1: Int = 6scala> do \{x+=1; \text{print}\}(x); while (x<=5)7
```
- While loops usually indicate imperative programing style (manipulate the content of some variable in each step).
- Result type of while is Unit.

 $\Omega$ 

# Example: The Collatz Conjecture

Take any positive natural number n.

- if *n* is even, set *n* to  $n/2$
- else set *n* to  $3n + 1$

Repeat.

Conjecture: n will become 1 in a finite number of steps.

Example: 15 steps for 23

23, 70, 35, 106, 53, 160, 80, 40, 20, 10, 5, 16, 8, 4, 2, 1

# Example: The Collatz Conjecture

```
var n : Int = 23var count : Int = 0
println(n)while (n != 1) {
    count += 1
    if (n \ \ 2 == 0)n = n / 2else
       n = 3 * n + 1println(n)}
println ("Needed "+count.toString+" steps")
```
and in

**KERKER E MAG** 

def name(param<sub>1</sub>: type<sub>1</sub>,  $\cdots$  param<sub>n</sub>: type<sub>n</sub>) : return\_type = body

```
scala > def max(x: Int, y: Int) : Int = {
            if (x > y) xelse y
        }
max: (x: Int, y: Int)Int
```
Return value of a function is the result of the body expression  $({}$ } are optional in this case).

 $QQ$ 

化重新 化重新分

```
scal \max(2,3)rest: Int = 3
```
If a function does not take parameters, do not use parantheses

```
scal \ge def greet () = println ("Hello")
greet : () Unit
scala> greet
Hello
```
K E K K E K E K YO Q Q

#### Example: Collatz sequence as a function

```
def collatz (n\_param : Int) : Int = {
    var count = 0varn = n_param
    println(n)while (n := 1) {
        count += 1
        if (n \ \ 2 = 0)n = n / 2else
            n = 3 * n + 1println (n)
    }
    count
}
val steps = collatz(23)println ("Needed "+steps.toString+" steps")
```
and sold

제품 ▶ 제품 ▶ 이 품이 90 Q Q

# Making Collatz recursive

```
def collatz rec(n : Int) : Int = {
    println(n)if (n == 1) 0else if (n \ \n% 2 == 0)1 + \text{collatz\_rec} (n / 2)else
         1 + \text{collatz\_rec} (3 * n + 1)}
val steps = collatz_rec (23)
println ("Needed "+steps.toString+" steps")
```
This is not inefficient because of tail recursion!

 $200$ 

ふくぼうし

- All values are instances of some class.
- This is even true for basic numeric types (unlike Java).
- Can call methods on instances of these classes.

```
scala> 42. toString
res1: String = 42
```
# Class hierarchy for basic types

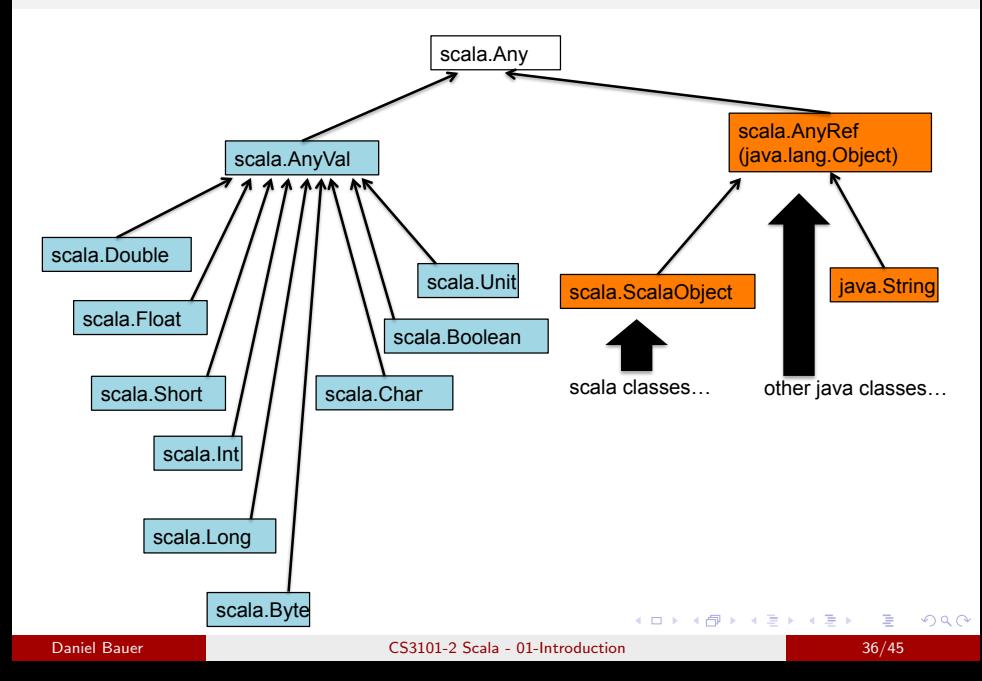

#### All operators are methods

```
scala \times x = 3x \cdot Tnt = 3
scala > x.+(2)rest: Int = 5scal x := (5)res2 : Boolean = true
scala > " fortunate " . contains ( " tuna " )
res3 : Boolean = true
scala > "fortunate" contains "tuna"
res4 : Boolean = true
```
and in

**KERKER E MAG** 

#### Lists

- Lists are important in any functional language.
- Perform map and reduce/combine operations on elements to produce new lists.
- All elements of a list are of the same type.

```
scala> val 10 = Nil // the empty list
res1 : scala . collection . immutable . Nil . type = List ()
scala> val l = 1 :: 2 :: Nil \t // :: is pronounced "cons"1: List [Int] = List (1, 2)scala> val m = List(3, 4, 5)m: List[Int] = List(3, 4, 5)scala > 1 ::: mres2: List[Int] = List(1, 2, 3, 4, 5)
```
ാം

```
scala> 1 :: List (2,3)res18: List[Int] = List(1, 2, 3)scal > List (2,3).::(1)List[Int] = List(1, 2, 3)
```
- The 'cons' operator seems to behave different from other operators.
- Lists are constructed right-to-left.
- General rule: if an operator ends in : it is translated into a method call on the right operand.

 $\Omega$ 

## Immutable objects

- immutable objects cannot be changed once created
	- $\blacktriangleright$  Lists are immutable  $\therefore$  and  $\therefore$  create new lists.
	- $\triangleright$  Strings are also immutable (as in Java).

```
scal > val 1 = List (1.2.3.4)1: List[Int] = List(1, 2, 3, 4)scala > 1(3)res1: Int = 4scala > 1(3) = 100< console >:9: error : value update is not a member of List [ Int ]
              1(3) = 100scala> val a = Array(1,2,3,4)a: Array[Int] = Array(1, 2, 3, 4)scala > a(3) = 100scala> a
res2: Array[Int] = Array(1, 2, 3, 100)and in
                                                   \overline{AB}A To
```
# Mutable objects

#### Arrays are mutable

```
scal \ge val a = Array(1, 2, 3, 4)a: Array[Int] = Array(1, 2, 3, 4)scala > a(3) = 100scala > a
res2: Array[Int] = Array(1, 2, 3, 100)
```
- Scala defines mutable and immutable versions of many reference types.
- Try to use immutable objects first.

in the Britain

 $\eta$ a

```
scala> for (y < -List(1, 2, 3)) {println(y)}
1
2
3
```
used in this way the result of a for expression is Unit

 $\leftarrow$ 

重き

## Range objects

```
scala > 1 to 10 // or 1. to (10)res1 : scala . collection . immutable . Range . Inclusive =
    Range (1, 2, 3, 4, 5, 6, 7, 8, 9, 10)
scala > 10 to (0, -2)res2 : scala . collection . immutable . Range . Inclusive =
    Range(10, 8, 6, 4, 2, 0)scala> for (i \le -1 to 3) println(i * 2);
2
4
6
```
K 등 K X 등 X - 등 - KD Q Q Q

#### for as an expression

for (seq) yield expression

• seq contains at least one generator of the form  $x < -$  sequence • seq can contain definitions and filters.

```
scala> for (x \leftarrow List(1,2,3)) yield x*2res8: List[Int] = List(2, 4, 6)scala> for \{ x \leftarrow 1 \text{ to } 7 \text{ // generator}y = x \quad \frac{9}{2}; // definition
               if (y == 0) // filter
             } yield {
                println(x)x
             }
2
4
6
res1 : scala . collection . immutable . IndexedSeq [ Int ] =
    Vector(2, 4, 6)
```
#### Daniel Bauer [CS3101-2 Scala - 01-Introduction](#page-0-0) 44/45

 $\Box$ 

#### Nesting generators in for expression

scala> for  $\{x \leftarrow \text{List}(1,2,3)\};$  $y$  < -List  $(4,5)$ ) } yield x \* y  $res10: List[Int] = List(4, 5, 8, 10, 12, 15)$ 

and an

④ 重 ※ ④ 重 ※ 一 重 。

<span id="page-50-0"></span> $\Omega$